## Doubly-linked lists Iterators

Lecture 15

*by Marina Barsky*

## Doubly-linked Lists: Node

class Node { int data; Node next; }

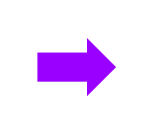

class DoublyLinkedNode { int data; Node prev; Node next; }

## Doubly-Linked List with tail pointer

- Keeps reference/links in both directions
- Traversing can start from either end

#### DoublyLinkedList:

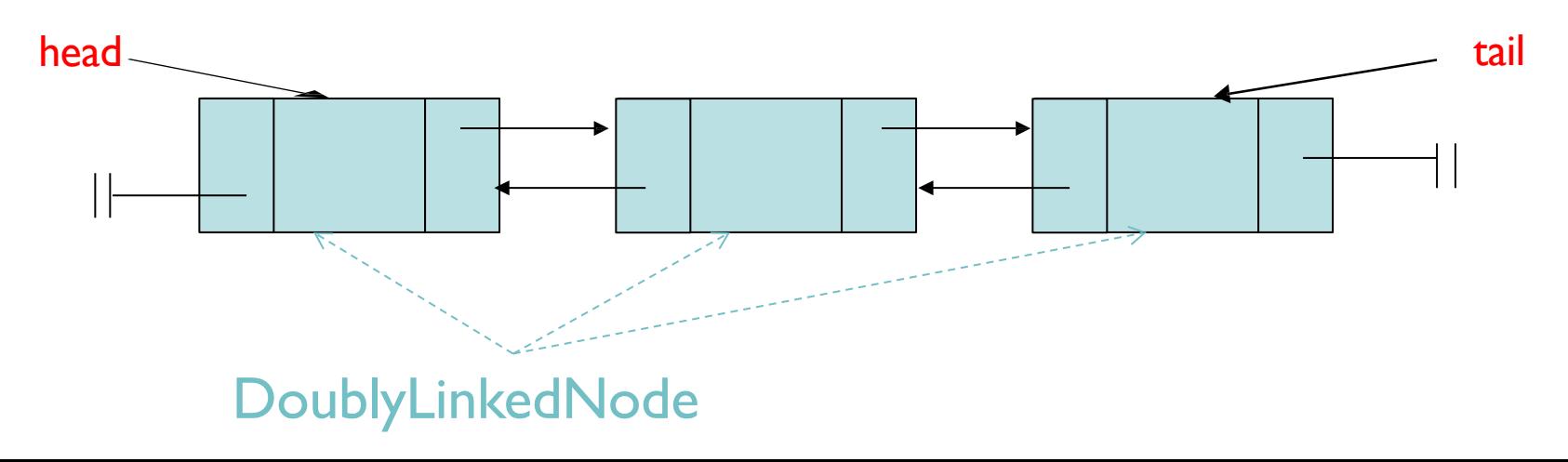

#### In a [doubly-linked] list *head* will be equal to *tail*:

- A. Always
- B. Never
- C. When the list is empty
- D. When there is one element
- E. More than one of the above

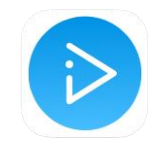

### Doubly-Linked List: tradeoffs

- $\checkmark$  Links in both directions:  $\to$  can traverse forwards and backwards!
- ✓ ALL tail operations (including *remove last*) are fast! Why? We have direct access to the tail node **& its predecessor**
- × Additional code complexity in each list operation Example: *add (int index, E element)* need to consider 4 cases: empty list add to front add to tail add in middle
- × Additional space consumption (storing previous)

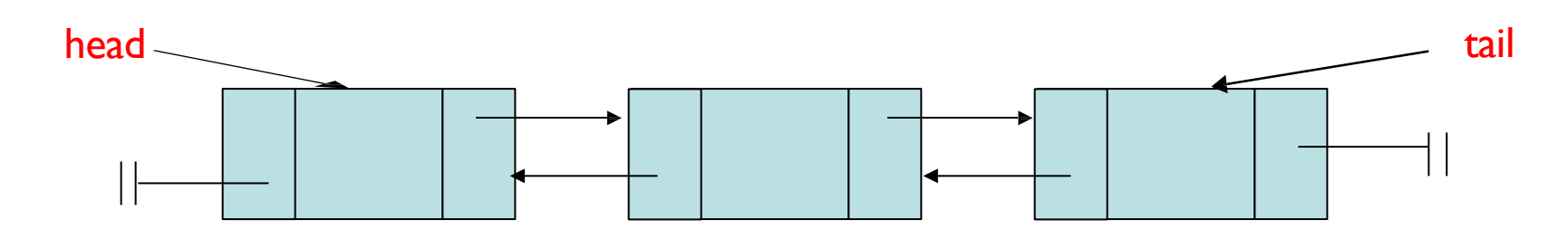

#### Stitching new node between two existing nodes

The code below adds a new node with data 'X' between two nodes P (parent) and C (child) in a doubly-linked list

```
DoublyLinkedNode x = new DoublyLinkedNode('X');
```

```
if (C != null) C.previous = x;
if (P \neq null) P.next = x;
```
What should happen if both N and P are null?

- A. Nothing should happen: the code above already covers this case
- B. We need to set head  $= x$ ;
- C. We need to set  $C = x$ ;
- D. We need to set P=x;
- E. Something else

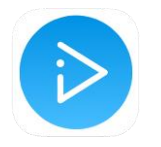

Why would anyone use a singly-linked vs. a doubly-linked list?

- A. A singly-linked list uses less memory.
- B. It is easier to implement the insertion at position *i*.
- C. It's faster to remove an element from the end.
- D. None of the above.
- E. More than one of the above

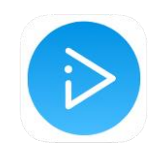

#### Moving heads and tails

- When we add/remove in front we need to update *head*
- When we add/remove at the end we need to update *tail*
- When the linked list currently is or becomes empty: *head*=*tail*=null
- Many special cases arise!

```
newNode = new DoublyLinkedNode(newData, prev=null, next=null)
if head == null: //empty list
       head = newNode
       tail = head
```
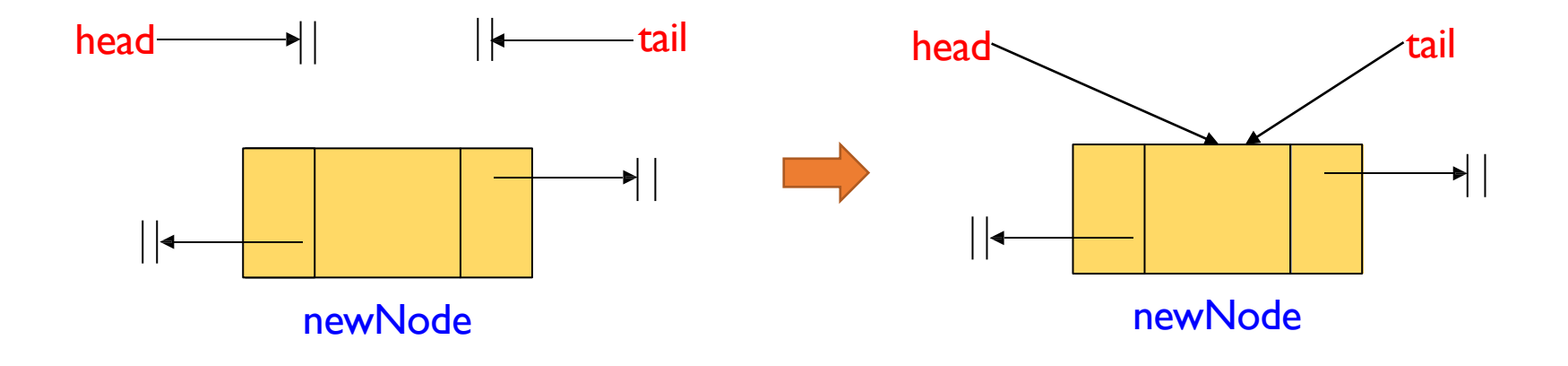

```
newNode = new DoublyLinkedNode(newData, prev=null, next=null)
if head == null: //empty list
       head = newNodetail = headelse: //list with at least one real node 
       newNode.next = head
```
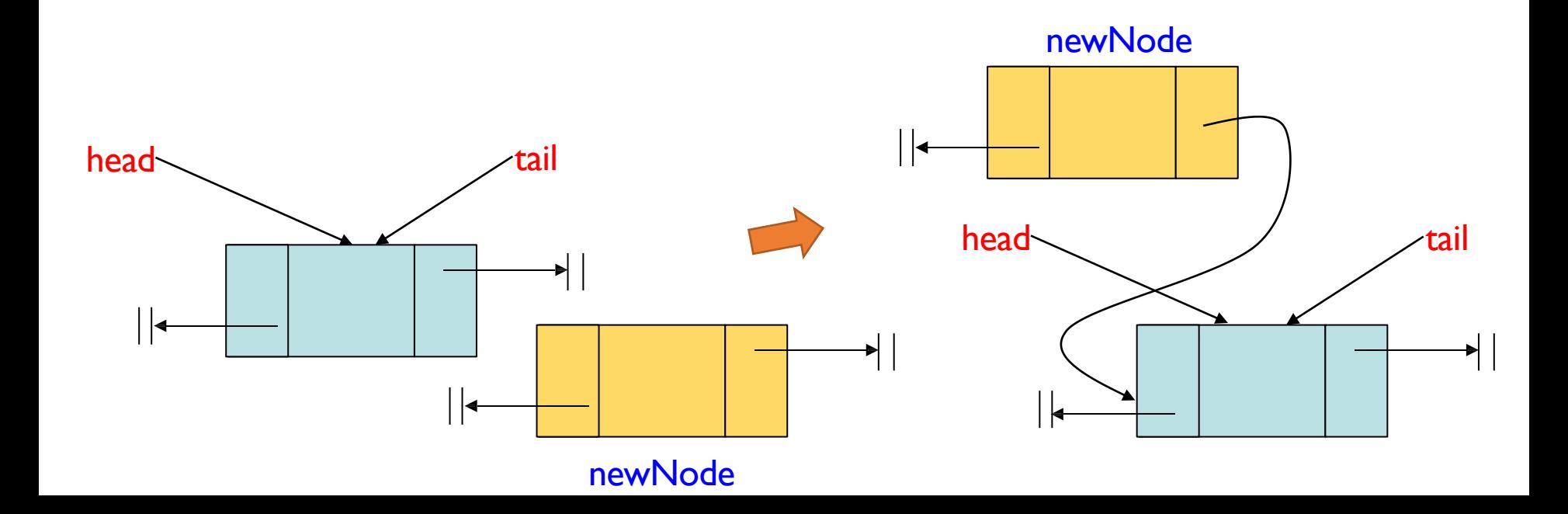

```
newNode = new DoublyLinkedNode(newData, prev=null, next=null)
if head == null: //empty list
       head = newNodetail = headelse: //list with at least one real node 
       newNode.next = head
       head.prev = newNode
```
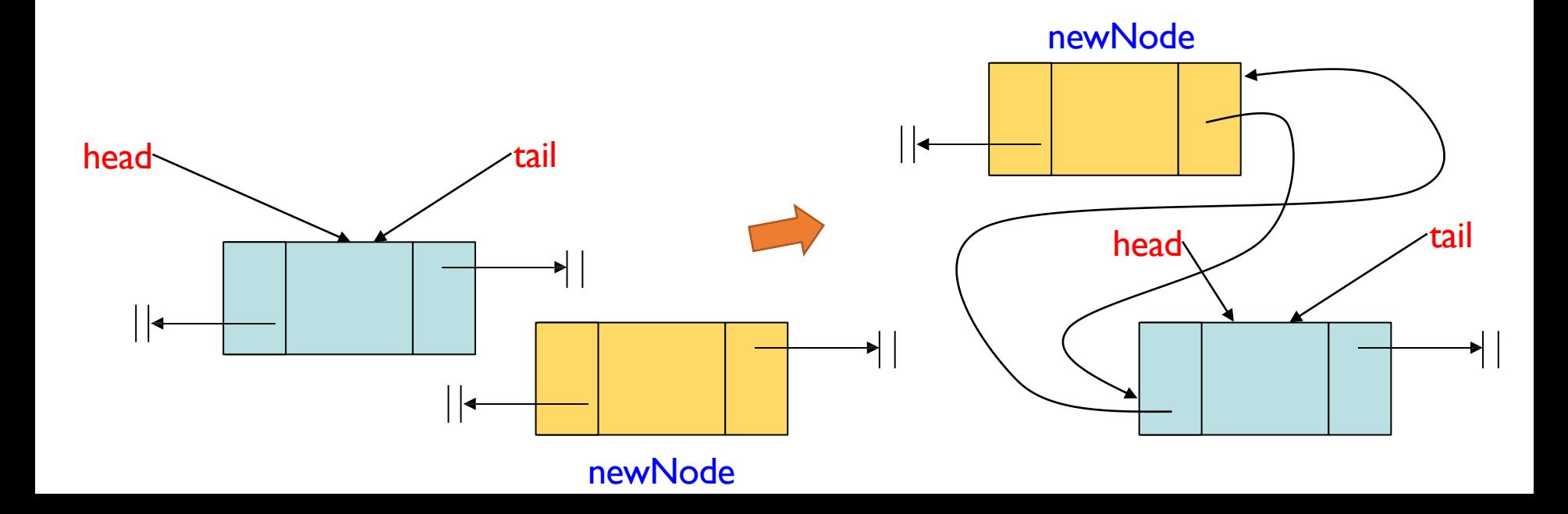

```
newNode = new DoublyLinkedNode(newData, prev=null, next=null)
if head == null: //empty list
       head = newNodetail = headelse: //list with at least one real node
       newNode.next = head
       head.prev = newNode
       head = newNode
```
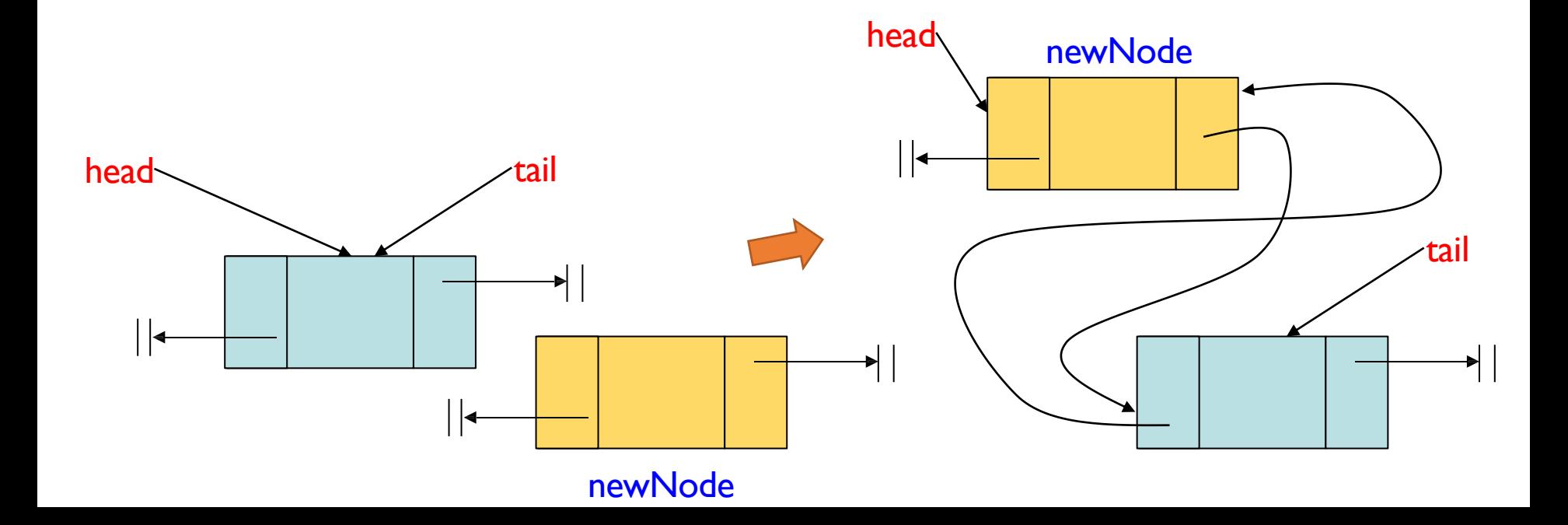

#### *Sentinel* Nodes (aka *Dummy* nodes)

- We can get rid of special cases if we add fake head and tail nodes
- These are called *sentinel* nodes are they are always present and contain no data
- We can have one sentinel for both head and tail, or we can have a separate node for each
- The head and tail pointers never move and the nodes are inserted between them

Doubly-Linked List with two sentinels: *constructor*

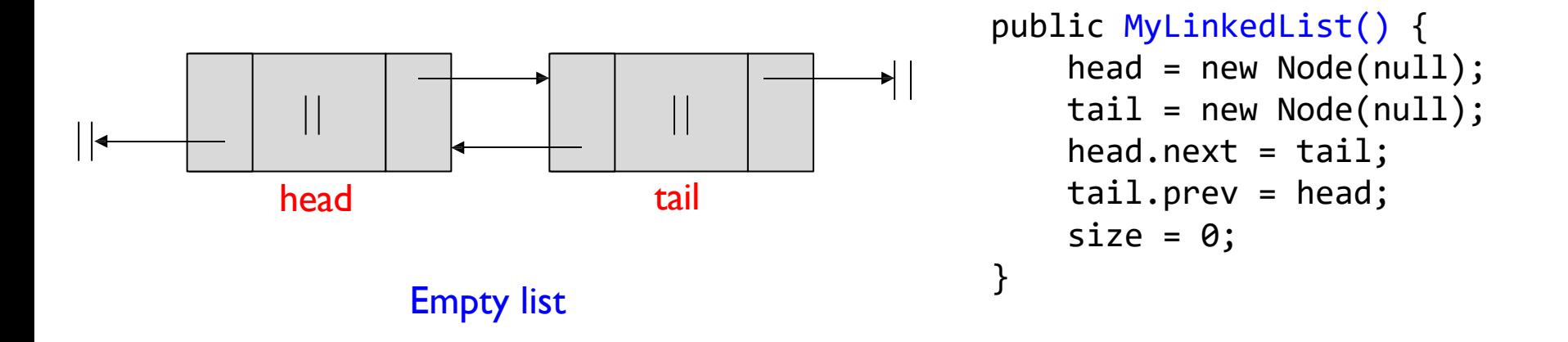

newNode = new DoublyLinkedNode (newData, prev=null, next=null)

//empty list newNode.prev = head

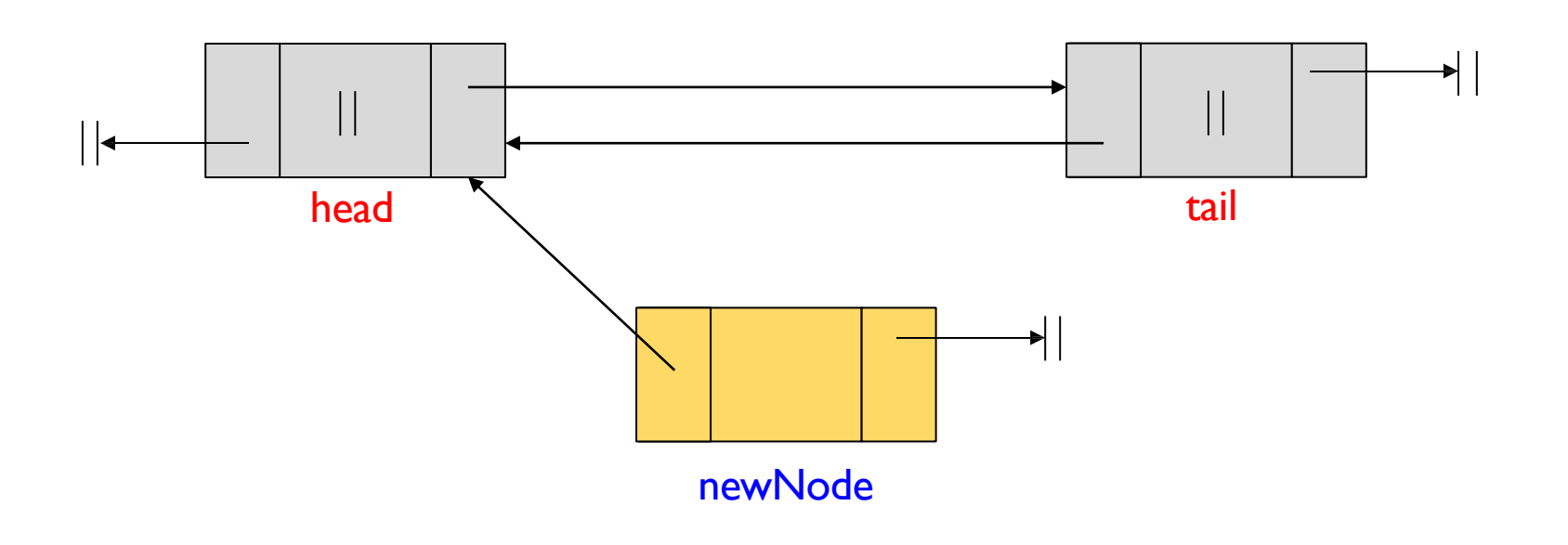

newNode = new DoublyLinkedNode (newData, prev=null, next=null)

//empty list newNode.prev = head  $newNode.next = head.next$ 

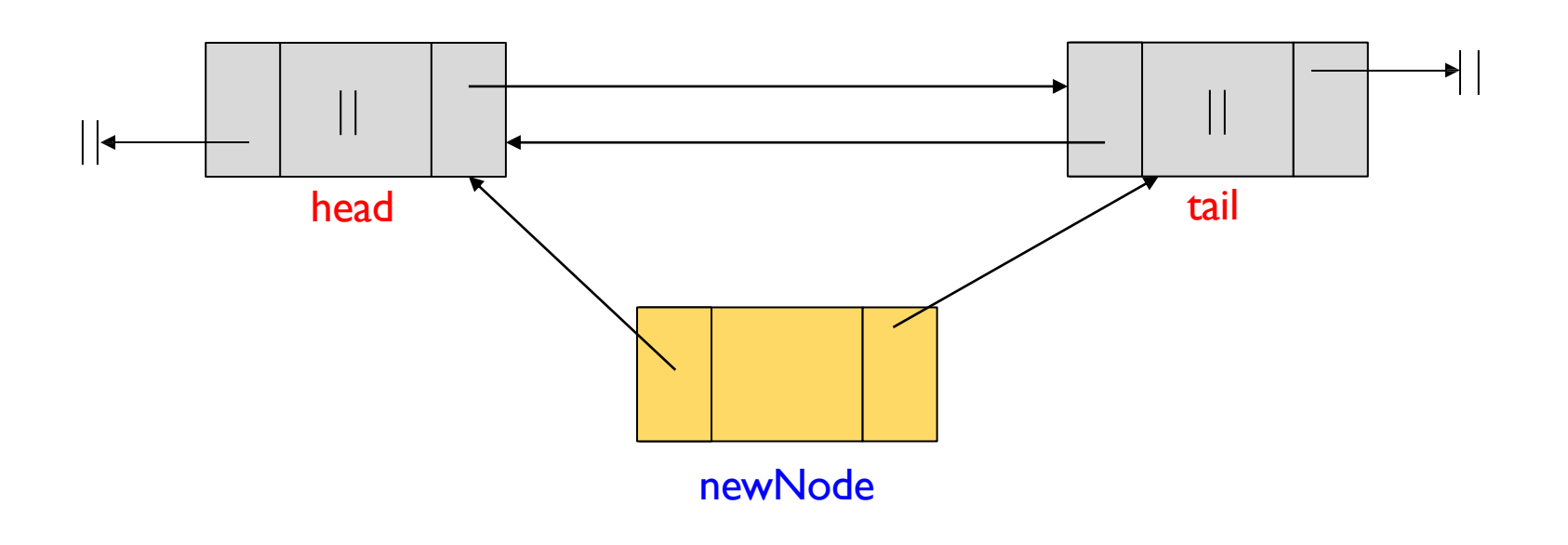

newNode = new DoublyLinkedNode (newData, prev=null, next=null)

//empty list newNode.prev = head newNode.next = head.next head.next.prev = newNode

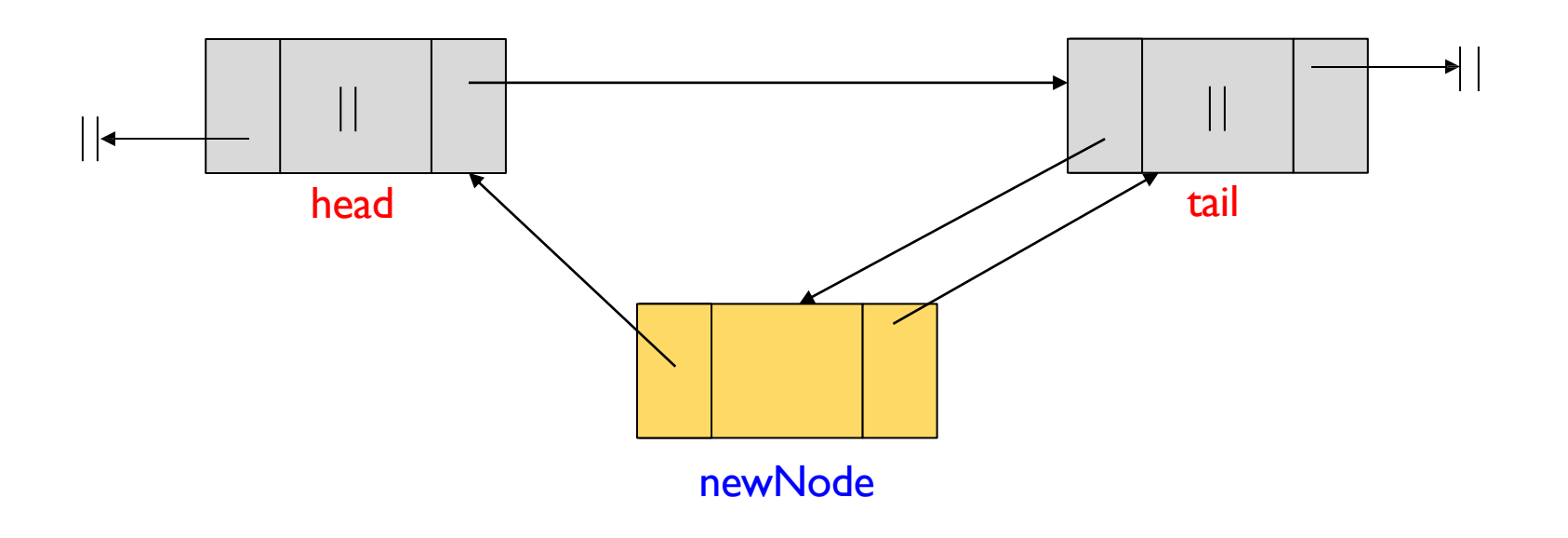

newNode = new DoublyLinkedNode (newData, prev=null, next=null)

//empty list newNode.prev = head  $newNode.next = head.next$ head.next.prev = newNode  $head.next = newNode$ 

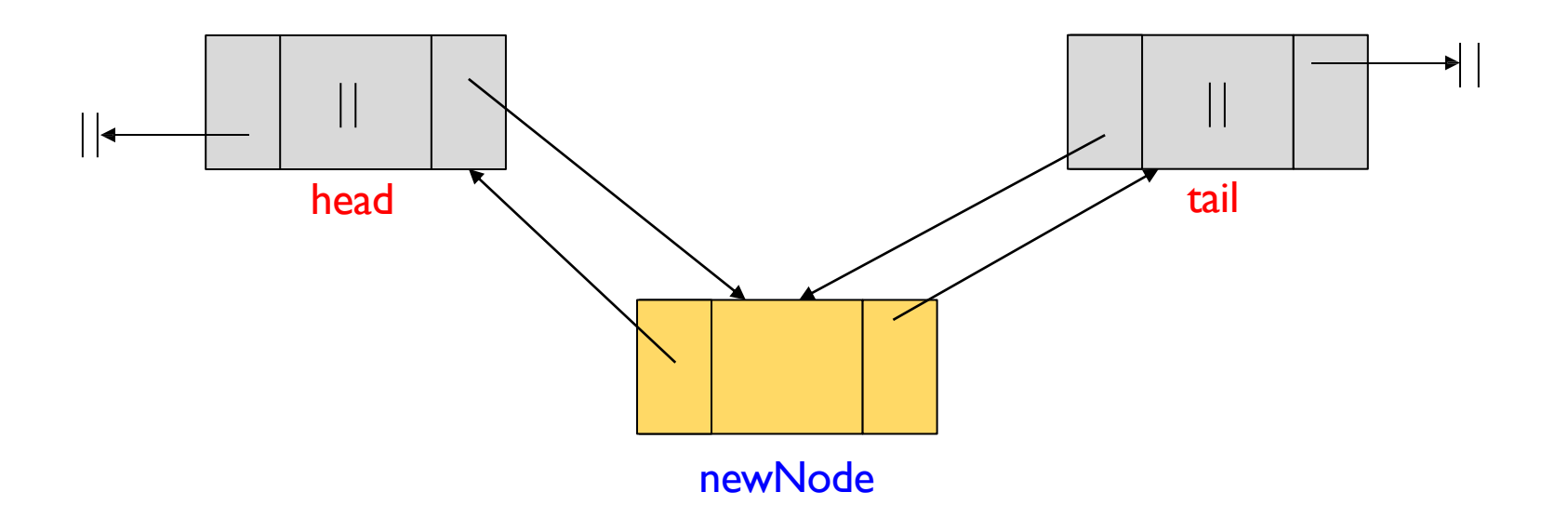

newNode = new DoublyLinkedNode (newData, prev=null, next=null)

newNode.prev = head newNode.next = head.next head.next.prev = newNode  $head.next = newNode$ 

This also works for non-empty lists – there are no special cases!

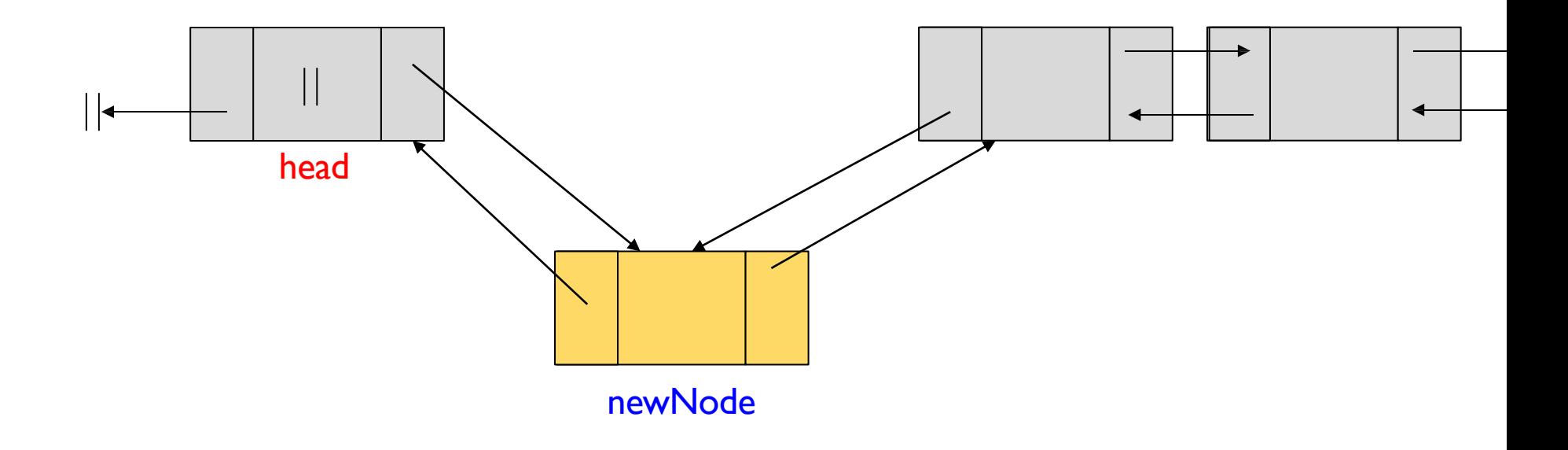

### Lab 4. Doubly-linked lists with two sentinels

- In Lab 4 you will implement this idea
- **Always draw the list before and after each operation** to make sure you update all the links correctly

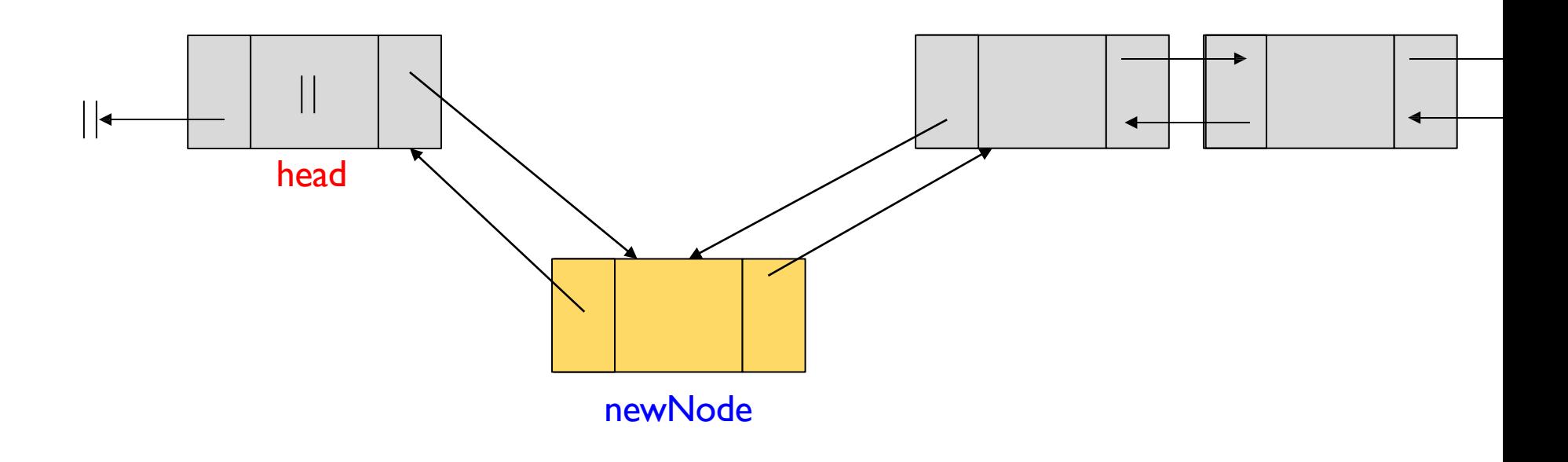

# List Iterators

### Recap ADT *List*: supported operations

ADT *List* supports the following main operations

- Get element by position:  $get(int index)$
- Search element: indexOf(E element)
- Add new element: add(int index, E element)
- Remove element by position:  $remove(i)$

For some problems however these operations are insufficient and we **need access to the underlying implementation of the data**

### Example: count occurrences

• Write a method *count* that counts the number of times a particular element *o* appears in a List:

```
public static int count(List list, E o) {
   int counter = 0;
   for (int i=0; i<data.size(); i++) {
       E obj = data.get(i);
       if (obj.equals(o)) counter++;
   }
   return counter;
}
```
• **Question**: would this work well no matter if the List is an *Array List*  or a *Linked List*?

### Example: count occurrences

• Write a method *count* that counts the number of times a particular element *o* appears in a List:

```
public static int count(List list, E o) {
   int counter = 0;
   for (int i=0; i<data.size(); i++) {
       E obj = data.get(i);
       if (obj.equals(o)) counter++;
   }
   return counter;
}
```
• **Answer:** No, this method is very inefficient for Linked Lists: *get(i)* always starts from the *head* and this is an O(*n* 2 ) loop

## Efficient solutions are fundamentally different for:

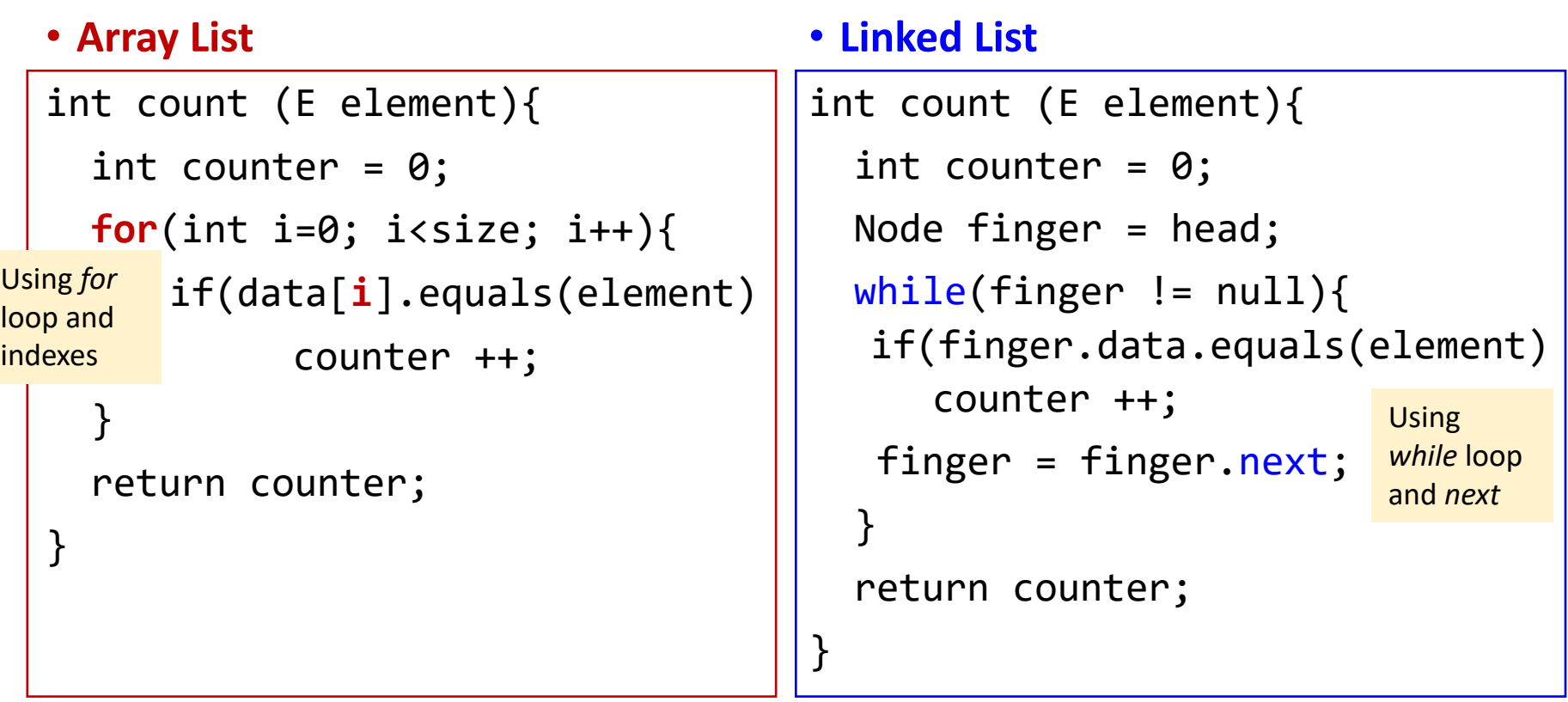

- But the principle of ADT **forbids the use of underlying data structures directly**!
- We need a uniform interface to iterate over List elements efficiently

## Efficient uniform iteration over List

- Problem: Efficient and uniform dispensing of values from the underlying data structures
- Solution: We create and use the common interface for iteration

## Extending operations for List ADT

- $\bullet$  get()
- indexOf()
- $\bullet$  add()
- remove()
- $\bullet$  size()
- isEmpty()
- clear()
- contains()

But also method for efficient data traversal

 $\triangleright$  iterator()

### *Iterator* interface

- Iterators provide support for efficiently visiting all elements of an underlying data structure
- We customize the implementation of the iterator depending on the data structure
- We abstract away the details of how to access elements

#### **public interface** *Iterator***<E> :**

boolean *hasNext()* – are there more elements for iteration?

E *next()* – return next element

## Example: Iterator for *Array List*

```
Can be a part of the ArrayList class
```

```
private class ArrayListIterator implements Iterator{
    ArrayList list;
    int nextIndex;
    public ArrayListIterator (ArrayList list){
          this.list = list;
          this.nextIndex = 0;
    }
    public boolean hasNext (){
          return (this.nextIndex < list.size());
    }
```

```
public Object next(){
     return list.data[nextIndex++];
}
```

```
private class ArrayListIterator implements Iterator{
     ArrayList list; Reference to the
     int nextIndex; actual Array List
     public ArrayListIterator (ArrayList list){
           this.list = list; \longrightarrowthis.nextIndex = 0:
     }
     public boolean hasNext (){
           return (this.nextIndex < list.size());
     }
     public Object next(){
           return list.data[nextIndex++];
     }
}
                                      We set it in the
                                      constructor
```

```
private class ArrayListIterator implements Iterator{
    ArrayList list;
     int nextIndex;
     public ArrayListIterator (ArrayList list){
           this.list = list;
           this.nextIndex = 0;
     }
     public boolean hasNext (){
           return (this.nextIndex < list.size());
     }
     public Object next(){
           return list.data[nextIndex ++];
     }
}
                        Stores the current state of the iteration: the 
                        position in the array to be returned next
```

```
private class ArrayListIterator implements Iterator{
    ArrayList list;
    int nextIndex;
     public ArrayListIterator (ArrayList list){
          this.list = list;
          this.nextIndex = 0:
     }
     public boolean hasNext (){
          return (this.nextIndex < list.size());
     }
    public Object next(){
          return list.data[nextIndex++];
     }
}
                                         As long as 
                                         nextIndex is within 
                                         valid bounds
```

```
private class ArrayListIterator implements Iterator{
    ArrayList list;
     int nextIndex;
     public ArrayListIterator (ArrayList list){
           this.list = list;
           this.nextIndex = 0;
     }
     public boolean hasNext (){
           return (this.nextIndex < list.size());
     }
     public Object next(){
           return list.data[nextIndex++];
     }
                                          Return the element at position 
                                          nextIndex, and advance 
                                          nextIndex to the next position
```
ArrayList *iterator*() returns array-specific Iterator:

public class ArrayList { Object[] data; int size;

}

public Iterator *iterator* (){ return new ArrayListIterator(this); }

## Iterator for *Linked List*

private class LinkedListIterator implements *Iterator*{

LinkedList list; Node next; same as before: reference to the actual Linked List

```
public LinkedListIterator (LinkedList list){
      this.list = list;
      this.next = list.head;
}
```

```
public boolean hasNext (){
}
```

```
public Object next(){
}
```
## Iterator for *Linked List*

private class LinkedListIterator implements *Iterator*{

```
LinkedList list;
Node next;
                             Stores the current state of the 
                             iteration: node to be read next
```

```
public LinkedListIterator (LinkedList list){
      this.list = list;
       next = list.head;
}
```

```
public boolean hasNext (){
}
```

```
public Object next(){
}
```
## *Linked List* Iterator: *hasNext*()

Which of the following is the correct implementation of *hasNext*()?

```
boolean hasNext(){
          return (this.list.size()>0)
     }
\mathsf{A}.
```

```
boolean hasNext(){
        return (next.next != null)
    }
B.
```

```
boolean hasNext(){
          return (next!= null)
     }
\mathsf{C}.
```
D. None of the above

```
public class LinkedListIterator
               implements Iterator{
       LinkedList list;
       Node next;
       public boolean hasNext (){
       }
       public Object next(){
       }
```
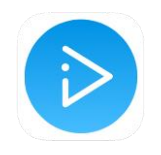

## *Linked List* Iterator: *next*()

Which of the following is the correct implementation of *next*()?

```
Object next(){
           return this.list.get(next)
      }
\mathsf{A}_{\cdot}
```

```
Object next(){
         next = next.next;
         return next.data;
    }
B.
```

```
Object next(){
         Object result = next.data;
         next = next.next;
         return result;
    }
C.
```
public class LinkedListIterator implements *Iterator*{ LinkedList list; Node next; public boolean *hasNext* (){ } public Object *next*(){ }

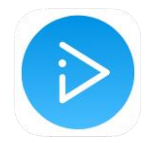

}

D. None of the above

## Iterator for *Linked List*

```
public class LinkedListIterator implements Iterator{
     LinkedList list;
     Node next;
     …
     public boolean hasNext (){
           return (next != null);
     }
                                     hasNext() basically 
                                     answers: can I call 
                                     next()?
```

```
public Object next(){
     Object result = next.data;
     next = next.next;
     return next;
}
```
### *Linked List* with its own iterator

public class LinkedList {

Node head; int size;

}

public Iterator *iterator* (){ return new **LinkedListIterator**(this); }

Uniform Counting with iterator() Works for both Array List and Linked List

public int count (List **list**, Object o) { int counter =  $0$ ; Iterator iter = **list**.iterator(); while (iter.hasNext()) if(o.equals(iter.next())) counter++; return counter; Data-structure specific operations inside

}<br>]

#### Iterators: notes

- Iterator objects provide a common interface for traversing List ADT
- They have access to internal data representations
- They also store the state of traversal
- To implement an efficient iterator you need to **understand the mechanics of the underlying data structure**